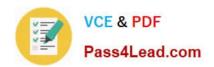

# 200-101<sup>Q&As</sup>

Interconnecting Cisco Networking Devices Part 2 (ICND2)

### Pass Cisco 200-101 Exam with 100% Guarantee

Free Download Real Questions & Answers PDF and VCE file from:

https://www.pass4lead.com/200-101.html

100% Passing Guarantee 100% Money Back Assurance

Following Questions and Answers are all new published by Cisco
Official Exam Center

- Instant Download After Purchase
- 100% Money Back Guarantee
- 365 Days Free Update
- 800,000+ Satisfied Customers

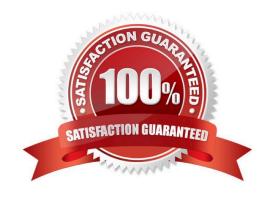

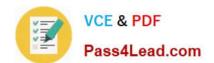

### https://www.pass4lead.com/200-101.html

2022 Latest pass4lead 200-101 PDF and VCE dumps Download

#### **QUESTION 1**

What are three benefits of GLBP? (Choose three.)

- A. GLBP supports up to eight virtual forwarders per GLBP group.
- B. GLBP supports clear text and MD5 password authentication between GLBP group members.
- C. GLBP is an open source standardized protocol that can be used with multiple vendors.
- D. GLBP supports up to 1024 virtual routers.
- E. GLBP can load share traffic across a maximum of four routers.
- F. GLBP elects two AVGs and two standby AVGs for redundancy.

Correct Answer: BDE

http://www.cisco.com/en/US/docs/ios/12\_2s/feature/guide/fs\_glbp2.html

Load Sharing You can configure GLBP in such a way that traffic from LAN clients can be shared by multiple routers, thereby sharing the traffic load more equitably among available routers. Multiple Virtual Routers GLBP supports up to 1024 virtual routers (GLBP groups) on each physical interface of a router, and up to four virtual forwarders per group.

Preemption The redundancy scheme of GLBP enables you to preempt an active virtual gateway with a higher priority backup virtual gateway that has become available. Forwarder preemption works in a similar way, except that forwarder preemption uses weighting instead of priority and is enabled by default.

Authentication You can use a simple text password authentication scheme between GLBP group members to detect configuration errors. A router within a GLBP group with a different authentication string than other routers will be ignored by other group members.

http://www.cisco.com/en/US/docs/switches/datacenter/sw/5\_x/nx-s/unicast/configuration/guide/l3\_qlbp.html

GLBP Authentication GLBP has three authentication types: MD5 authentication Plain text authentication No authentication MD5 authentication provides greater security than plain text authentication. MD5 authentication allows each GLBP group member to use a secret key to generate a keyed MD5 hash that is part of the outgoing packet. At the receiving end, a keyed hash of an incoming packet is generated. If the hash within the incoming packet does not match the generated hash, the packet is ignored. The key for the MD5 hash can either be given directly in the configuration using a key string or supplied indirectly through a key chain. You can also choose to use a simple password in plain text to authenticate GLBP packets, or choose no authentication for GLBP.

#### **QUESTION 2**

Which feature does PPP use to encapsulate multiple protocols?

- A. NCP
- B. LCP
- C. IPCP

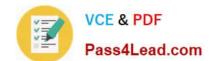

#### https://www.pass4lead.com/200-101.html 2022 Latest pass4lead 200-101 PDF and VCE dumps Download

D. IPXP

Correct Answer: A

Network Core Protocol (NCP) is the component that encapsulates and configures multiple network layer protocols.

#### **QUESTION 3**

What are two characteristics of a switch that is configured as a VTP client? (Choose two.)

- A. If a switch that is configured to operate in client mode cannot access a VTP server, then the switch reverts to transparent mode.
- B. On switches that are configured to operate in client mode, VLANs can be created, deleted, or renamed locally.
- C. The local VLAN configuration is updated only when an update that has a higher configuration revision number is received.
- D. VTP advertisements are not forwarded to neighboring switches that are configured in VTP transparent mode.
- E. VTP client is the default VTP mode.
- F. When switches in VTP client mode are rebooted, they send a VTP advertisement request to the VTP servers.

Correct Answer: CF

VLAN Trunking Protocol (VTP) http://archive.networknewz.com/2004/0317.html

VTP Modes Server Mode Once VTP is configured on a Cisco switch, the default mode used is Server Mode. In any given VTP management domain, at least one switch must be in Server Mode. When in Server Mode, a switch can be used to add, delete, and modify VLANs, and this information will be passed to all other switches in the VTP management domain. Client Mode When a switch is configured to use VTP Client Mode, it is simply the recipient of any VLANs added, deleted, or modified by a switch in Server Mode within the same management domain. A switch in VTP client mode cannot make any changes to VLAN information. Transparent Mode A switch in VTP Transparent Mode will pass VTP updates received by switches in Server Mode to other switches in the VTP management domain, but will not actually process the contents of these messages. When individual VLANs are added, deleted, or modified on a switch running in transparent mode, the changes are local to that particular switch only, and are not passed to other switches in the VTP management domain.

#### **QUESTION 4**

What Cisco IOS feature can be enabled to pinpoint an application that is causing slow network performance?

- A. SNMP
- B. Netflow
- C. WCCP
- D. IP SLA

Correct Answer: B

### https://www.pass4lead.com/200-101.html

2022 Latest pass4lead 200-101 PDF and VCE dumps Download

#### **QUESTION 5**

Refer to the exhibit.

| Interface       | IP-Address   | OKO | Method | Status | Protocol |
|-----------------|--------------|-----|--------|--------|----------|
| FastEthernetO/O |              | MES | manual | up     | up       |
| FastEthernetO/1 |              | YES | manual | up     | up       |
| LoopbackO       | 172.16.5     | YES | NVRAM  | up     | up       |
| Loopback1       | 10.154.154.1 | YES | NVRAM  | up     | up       |

Given the output for this command, if the router ID has not been manually set, what router ID will OSPF use for this router?

A. 10.1.1.2

B. 10.154.154.1

C. 172.16.5.1

D. 192.168.5.3

Correct Answer: C

CCNA Tutorial: The OSPF Router ID (RID)

http://www.thebryantadvantage.com/CCNACertificationExamTutorialOSPFRouterIDRID.htm

When determining the Router ID (RID) of an OSPF-enabled router, OSPF will always use the numerically highest IP address on the router\\'s loopback interfaces, regardless of whether that loopback is OSPF-enabled.

What if there is no loopback? OSPF will then use the numerically highest IP address of the physical interfaces, regardless of whether that interface is OSPF- enabled.

200-101 PDF Dumps

200-101 Practice Test

200-101 Braindumps

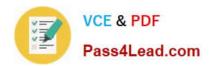

To Read the Whole Q&As, please purchase the Complete Version from Our website.

## Try our product!

100% Guaranteed Success

100% Money Back Guarantee

365 Days Free Update

**Instant Download After Purchase** 

24x7 Customer Support

Average 99.9% Success Rate

More than 800,000 Satisfied Customers Worldwide

Multi-Platform capabilities - Windows, Mac, Android, iPhone, iPod, iPad, Kindle

We provide exam PDF and VCE of Cisco, Microsoft, IBM, CompTIA, Oracle and other IT Certifications. You can view Vendor list of All Certification Exams offered:

https://www.pass4lead.com/allproducts

### **Need Help**

Please provide as much detail as possible so we can best assist you. To update a previously submitted ticket:

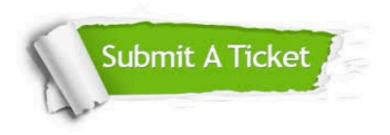

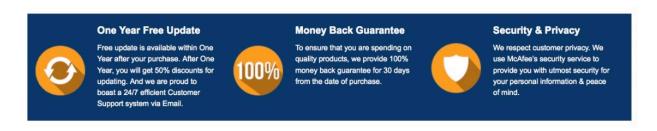

Any charges made through this site will appear as Global Simulators Limited.

All trademarks are the property of their respective owners.

Copyright © pass4lead, All Rights Reserved.